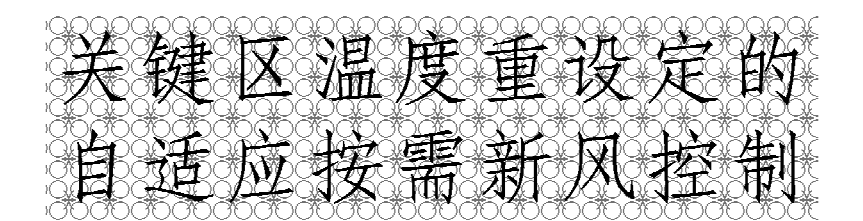

香港理工大学 徐新华\* 王盛卫 丹佛斯(上海)自动控制有限公司 崔景潭

摘要 针对多区域变风量空调系统,提出一种关键区温度重设定的自适应按需新风控制 策略,以最少的能耗满足各区的室内空气质量要求。该策略实时检测各区人员负荷,识别关键 区,充分考虑关键区的新风需求,在进行新风设定时充分考虑循环空气中没有使用完的新风。 关键区的温度重设定可以加大输送到关键区的送风量从而加大关键区的新风量,新风比减小, 从而达到节能目的。利用多区域变风量空调系统的动态仿真平台对该控制策略进行了测试, 对其动态控制性能、能耗特性及空气质量特性进行了评估,同时将该控制策略与其他按需新风 控制策略进行了比较。

关键词 多区域变风量空调系统 关键区 温度重设定 自适应按需新风控制 能耗特 性 空气质量

# Adaptive demand-controlled ventilation with temperature resetting in critical zones

By Xu Xinhua★, Wang Shengwei and Cui Jingtan

Abstract For multi-zone variable air volume (VAV) air conditioning systems, presents an adaptive demand-controlled ventilation (DCV) strategy with temperature resetting in critical zones to meet the indoor air quality dcmand of each zone with minimum energy consumption. This strategy in a real-time way detects personnel load of each zone, identifies the critical zones online, and fully considers the outdoor air demand of the critical zones and the unvitiated outdoor air in the re-circulated air from other zones. The air temperature resetting in critical zones results in the increase of the supply air fraction and therefore the amount of outdoor air delivered to the critical zones. Consequently the total outdoor air demand and the overall energy consumption are reduced while the ventilation of critical zones is satisfied. This strategy and the control algorithm are validated in a "living" environment of dynamic simulation platform of multi-zone VAV air conditioning systems in term of dynamic control performance, energy performance and environmental performance by comparing with alternative demand-controlled ventilation strategies.

Keywords multi-zonc VAV air conditioning system, critical zonc, temperature resetting, adaptive demand-controlled ventilation, energy performance, air quality

The Hong Kong Polytechnic University, Hong Kong, China

引言  $\mathbf{0}$ 

 $\omega$ 

引入足够的室外新风对保持室内空气质量非 常重要[1-2]。按需新风控制(demand-controlled ventilation, DCV)旨在用最少的能耗向室内提供 新风以满足室内空气质量的要求[3]。通常根据

①☆ 徐新华,男,1972年1月生,博士,研究员,博士后 香港九龙香港理工大学屋宇设备工程学系 (852) 27664610 60527580 E-mail: bexhxu@polyu. edu. hk 收稿日期:2007-06-11 修回日期:2007-10-04

CO<sub>2</sub> 的浓度来衡量污染物对室内空气的污染程 度,它能反映室内人员的状况,体现室内人员对新 风的要求。但是,室内有很多非人员产生的污染 物,简单的以 CO2 为指标的 DCV 控制方案很难去 除它们对室内空气健康性和舒适性的影响<sup>[4-5]</sup>。因 此, ASHRAE 提出了根据实际人数及空调使用面 积来确定新风量的标准[6-7]。室内人数的检测可以 采用稳态的检测方法[8]或动态的检测方法[9]。

在多区域变风量空调系统中,各区的人数不 同,冷负荷要求也不相同。因此每个区满足室内空 气质量及冷负荷要求的新风比需求也不一样。各 区的新风比是各区的新风需求量与送风需求量的 比值。但对于服务多个区域的空调系统来说,输配 到各个区域的新风比是一样的,这就出现了各区实 际输送的新风比与需求的新风比不匹配的问题,从 而引起循环空气中的新风过剩。通常需求新风比 最大的区域称为关键区或最不利区。ASHRAE 标准考虑到循环空气中的新风过剩问题而提出采 用关键区的需求新风比来对系统的总新风比进行 修正[6],从而减小总的新风量,在满足室内空气质 量要求的同时达到节能的目的。这一修正关系式 称作多区通风方程,该方程主要是为设计系统的新 风量而考虑的。Nassif 等人考虑了在非设计条件 下利用该方程计算送风的 CO2 浓度来对新风进行 实际控制[10],这一过程基于稳态质量平衡。实际 上室内空气循环系统是一个典型的动态系统,稳态 的假设会使送风的CO2 浓度设定值偏离实际的优 化值[11-12]。事实上,由于人员负荷及冷热负荷的 变化,关键区也是不断变化的。当关键区的需求新 风比与其他区的需求新风比相差很大时,采用多区 通风方程修正总新风量的效果是很有限的。

本文提出一种关键区温度重设定的自适应按 需新风控制策略来对多区域变风量空调新风系 统施以有效的控制,以最少的能耗满足各区的室 内空气质量要求。该策略根据 BMS 系统的实时 测量值采用动态的人员检测方法实时检测各区 的人数及总的人数[9],从而确定动态的关键区, 进一步根据关键区的需求新风比对总的需求新 风比进行校正后用于实际新风控制中。关键区 的温度重设定可以加大输送到关键区的送风量 从而加大关键区的新风量。由于关键区的送风 量加大使得该区的需求新风比减小,从而有效地 减小总的新风比,使得从室外引入的新风减少而 达到节能目的。该新风控制策略及控制程序在 多区域变风量空调系统的动态仿真平台上进行 了测试以评估它们的动态控制性能、能耗特性及 空气质量特性。该控制策略也与其他的按需新 风控制策略进行了比较。

# 1 关键区温度重设定的自适应按需新风控制策略

采用在线实时检测总的室内人员的办法确定 新风量设定值能有效地改善室内空气质量并获得 较好的节能效果。但是,对于一个空调系统服务多 个区域的情况, 尤其是每个区的热特性不一样, 使 用情况也大不一样的情况,就会出现有的区域新风 量过多,而有的区域新风量明显不足的现象。本文 提出的关键区温度重设定的自适应按需新风控制 策略一方面根据在线检测的各区域实际人数及在 线检测的总的实际人数来校正新风量,另一方面针 对关键区的空气温度进行重设定以减少关键区的 需求新风比与总的新风比的差异从而对总的新风 比进行更为有效的修正。

采用动态人员检测法[9],根据测量的各区的送 风量、室内CO2 浓度、总的送风量、送风CO2 浓度、 新风量及新风CO2 浓度可以实时检测各区的人数  $P_{\text{zone},i}$ 及总人数 $P_{\text{tot}}$ 。根据检测的各区的实际人数 及空调面积,可以计算各区实际所需的新风量[6-7], 即

$$
V_{\text{fr, zone},i} = P_{\text{zone},i} R_{\text{P}} + R_{\text{b}} A_{\text{zone},i} \tag{1}
$$

关键区是实际所需新风比最大的区域,而不是 所需新风量最大的区域。关键区需求新风比为

$$
Z = \max\left(\frac{V_{\text{fr, zme},i}}{V_{\text{s, zme},i}}\right) \tag{2}
$$

式(1),(2)中 Vf. zone. 为第 i 个区域新风需求量; Rp 和 Rb 分别为每人新风需求量及单位空调面积 新风需求量,按新标准取值[7];Azone,i为第i个区域 的空调面积;  $Z$  为关键区需求新风比;  $V_{s, \text{true}}$ ; 为第  $i$ 个区域实时测量的送风量。

按照检测的总人数确定新风量时就会引起有 的区域新风量过大,有的区域新风量不够。按照关 键区的需求新风比送风时,关键区获得了所需的新 风量,其他区域获得的新风量要比实际所需的新风 量大。也就是说其他区域有多余的新风,这一部分 新风随着回风一起又重新加入总的送风中。因此 在计算实时需要引入的室外新风时要考虑这一部 分循环的新风。未校正的总新风比 X 按式(3)计 算,校正的实时引入的室外新风比 Y(即实时引入 的新风量与总的送风量之比)按式(4)(即多区通 风方程)计算。从室外引入的实际新风量 Vf.c根据 校正的新风比及实时测量的总送风量 Vs.tot 进行计

$$
V_{\text{fr,c}} = YV_{\text{s, tot}} = \frac{1}{1 + \frac{P_{\text{tot}}R_{\text{p}} + R_{\text{b}}A}{V_{\text{tot}}}}
$$

从式(4)可以看出,当关键区的需求新风比与 未校正的总新风比的差异加大时,校正的新风比也 不断加大,这样将会使得引入的新风量过大,在循 环空气中过剩的新风量也很大。在不牺牲室内空 气质量的前提下适当降低关键区的温度设定值,就 可以有效地减小从室外引入的新风量(该新风量称 作最优自适应新风量)。未校正新风量、校正新风 量与最优自适应新风量的关系如图 1 所示。关键 区室内空气温度降低时,则室内的空调冷负荷加 大,变风量末端自动加大风门向室内加大送风量。 很明显,关键区的新风需求量不变但需求新风比减 小,这样可以明显减小校正新风比,使新风量减小, 从而达到节能的目的。

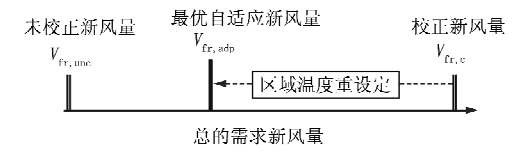

图 1 关键区温度重设定的自适应按需新风控制策略(最优策略)

# 2 用于比较的按需新风控制策略

在多区域变风量系统中,往往根据设计的新风 量进行实际控制。由于室内人员负荷及空调负荷 不断变化,这种控制方法难以保证室内空气质量, 而且消耗较多的能源。本文仅比较按需新风控制 策略,即策略1、策略2、策略3和本文提出的最优 策略。

策略1:用检测的总人数计算从室外引入的新 风量,用于实际控制,如图 2 所示。

策略 2:按照关键区的所需新风比计算室外引 入的新风量,用干实际控制,即关键区的所需新风 比乘以总的送风量,如图 2 所示。

策略3:按照关键区的所需新风比对总的新风 比按照式(5)进行校正,然后计算室外引入的新风 量,用于实际控制,如图3所示。

算,见式(5)。

$$
X = \frac{P_{\text{tot}}R_{\text{P}} + R_{\text{b}}A}{V_{\text{s, tot}}}
$$
(3)

$$
Y = \frac{X}{1+X-Z} \tag{4}
$$

 $(5)$ 

$$
\frac{P_{\text{tot}}R_{\text{p}}+R_{\text{b}}A}{V_{\text{s,tot}}}
$$

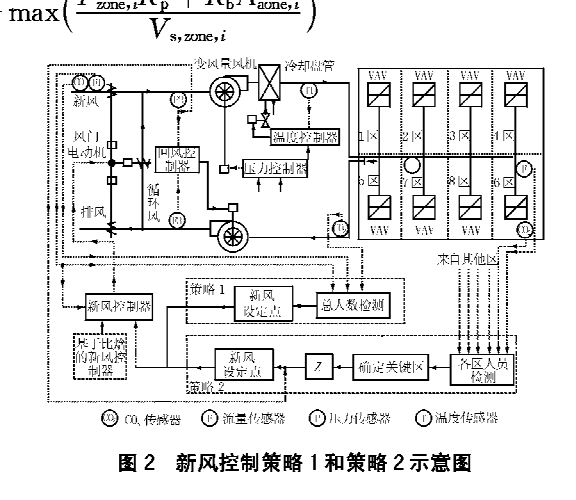

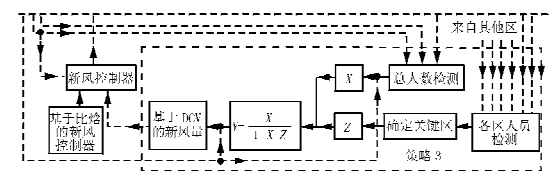

图 3 新风控制策略 3 示意图

最优策略:即关键区温度重设定的自适应按需 新风控制策略,在策略3的基础上采用关键区温度 重设定方法。

### 3 控制策略性能评估

最优策略的各种性能测试是在 VAV 空调系 统及楼宇控制系统动态仿真平台上进行的[11],该 策略同时和其他3个策略的性能相比较。仿真软 件是以 TRNSYS 为平台而开发的。空调区域为商 业用途,共8个区,如图 2 所示。第8区为会议用 途,1~7区为办公用途。各区的实际人数及总人 数如图 4 所示。会议室的使用时间为10:00~ 12:00,室内人员多达50人。系统运行时间为 7:00~19:00。测试选在香港晴朗的夏日讲行。

图 5 所示为实时检测的关键区。很明显,关键 区随着室内人员负荷等不断变化。在 9:10~ 12:00期间,关键区为第8区,其他时间多数为第7 区。

图 6~9 所示为按照上述4个策略进行新风控 制时各区域的 CO2 体积分数。从图 6 可以看出, 按照室内总的检测人数引入新风量时(即策略1), 很明显,第7区及第8区的新风量不足,室内CO2 体积分数偏高,而且第8区的CO2 体积分数长期 高于标准规定的1000×10<sup>-6</sup>;1~6区的CO2 体积 分数 10:00~12:00 间低于平均水平,明显引入新 风量较多。

从图 7 可以看出,按照策略 2 进行新风控制时 所有区域引入了过大的新风量,CO2体积分数最

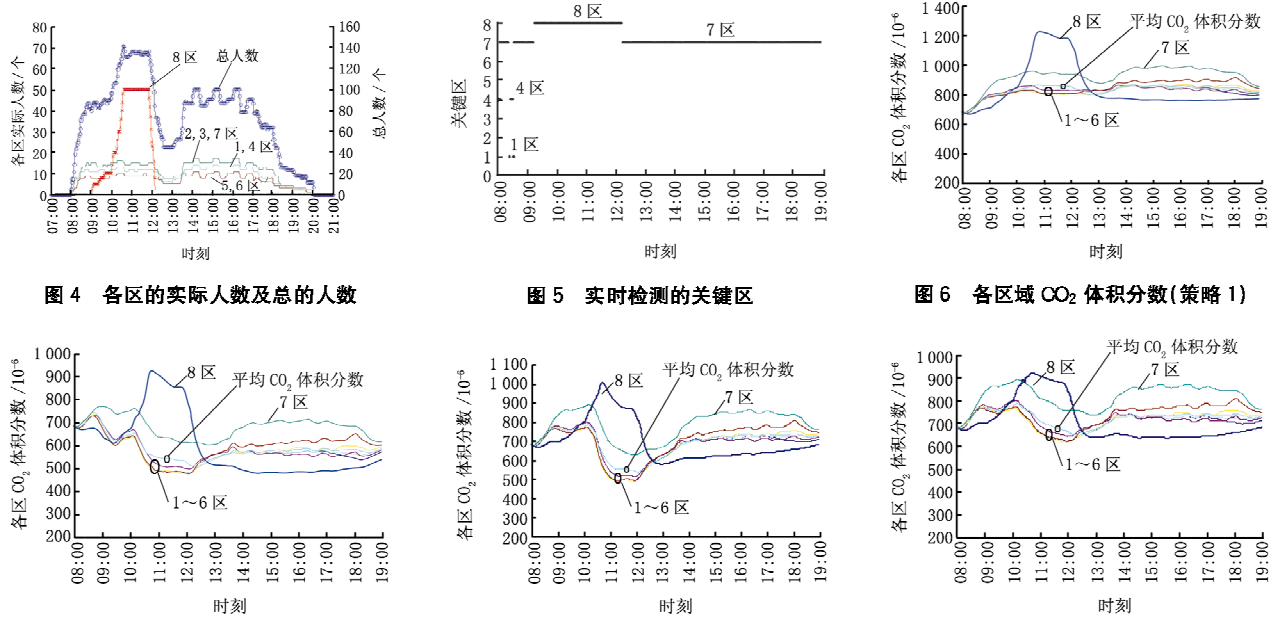

图 7 各区域 CO2 体积分数(策略 2)

图 8 各区域 CO<sub>2</sub> 体积分数(策略 3)

图 9 各区域 CO2 体积分数(最优策略)

大的是第8区,在很短的时间内略高于900×10<sup>-6</sup>, 但低于标准规定的 1 000×10<sup>-6</sup>,其他时间各区的 CO<sub>2</sub> 体积分数也很小, 在 10:30~19:00 最大的也 只有700×10<sup>-6</sup>。这说明用策略2控制新风时引 入了过多的室外新风,需要更多的能耗来处理多余 的新风。

按照策略3进行新风控制时考虑了非关键区 未使用完的循环新风量,从图 8 可以看出,该方案 有效地控制了室内的 CO2 体积分数,各区的 CO2 体积分数虽然比采用策略2时大,但也能满足室内 最大的 CO<sub>2</sub> 体积分数的要求;但 1~6 区的 CO<sub>2</sub> 体 积分数在 11:00~12:00 之间依然很小(500× 10<sup>-6</sup>),这是由于此时作为关键区的第8区的需求 新风比与总的需求新风比差异很大,不可避免地引 入了过多的室外新风。

图 9 所示为按照最优策略进行新风控制时各 区域的 CO2 体积分数。在采用该策略时,一个简 单的规则用于关键区的温度重设定:当关键区的需 求新风比与总的需求新风比之差大于 0.3时,关键 区的温度设定为22℃;当关键区的需求新风比与

总的需求新风比之差小于 0.2时,关键区的温度设 定为24℃;当两者的差位于0.2~0.3之间时,采 用线性插值来对关键区温度进行重设定。采用该 策略后,其他区的 CO2 体积分数大大地提高了,但 依然满足要求。很明显,引入的新风量减小了,减 少了新风能耗。

表 1 是 4 种不同控制策略下的风机能耗、盘管 冷却量(新风能耗)及总电耗的比较。从表1可以 看出,这4种控制策略对风机的能耗影响不大,主 要影响盘管冷却量。采用策略2时,新风能耗比采 用策略1时大51.74%。这是因为采用策略2时, 大量的新风引入室内,同时需要大量的冷量对新风

表 1 4 种新风控制策略的能耗比较

|               | 策略 1     | 策略 2     | 策略 3     | 最优策略     |
|---------------|----------|----------|----------|----------|
| 变风量风机功耗/(kWh) | 152.69   | 151.18   | 151.56   | 154.82   |
| 回风机功率/(kWh)   | 72.04    | 73.53    | 72.72    | 73.40    |
| 回风总功耗/(kWh)   | 224.73   | 224.71   | 224.28   | 228.22   |
| 差别/%          |          | $-0.01$  | $-0.20$  | 1.55     |
| 盘管冷却量/MJ      | 3 321 87 | 5 040.56 | 4 099.07 | 3 774.08 |
| 差别/%          |          | 51.74    | 23.40    | 13.61    |
| 总电耗/(kWh)     | 593.83   | 784.77   | 679.74   | 647.57   |
| 差别/%          |          | 32.16    | 14.47    | 9.05     |

#### $\cdot$  10  $\cdot$ 专题研讨

进行除湿降温;采用策略3时,新风能耗也高于采 用策略1时的能耗,高 23.4%;采用最优策略时, 新风能耗略高于采用策略 1 时的能耗,高13.61%, 但比其他策略低。计算总功耗时,假定整个系统性 能系数(COP)为 2.5。由于最优策略需要对关键 区的温度进行重设定,为了评估对室内舒适度的影 响,各区的 PPD 列于表 2。从表 2 中可以看出,采 用温度重设定对室内舒适度基本没有影响。

表 2 4 种新风控制策略的各区的 PPD

|      |     | 1 <sub>K</sub> | $2 \, \mathbb{X}$ | $3 \, \overline{\mathrm{X}}$ | $4 \times$ | 5 区   | 6 区   | 7 R   | 8区    |
|------|-----|----------------|-------------------|------------------------------|------------|-------|-------|-------|-------|
| 策略1  | 最大值 | 24.47          | 27.09             | 27.09                        | 29.82      | 19.57 | 21.40 | 13.68 | 13.52 |
|      | 平均值 | 9.86           | 7.05              | 7.05                         | 10.17      | 6.07  | 6.11  | 5.67  | 6.92  |
| 策略 2 | 最大值 | 25.47          | 27.09             | 27.09                        | 29.82      | 19.57 | 21.40 | 13.68 | 13.52 |
|      | 平均值 | 10.04          | 7.14              | 7.14                         | 10.38      | 6.07  | 6.11  | 5.68  | 6.92  |
| 策略 3 | 最大值 | 25.47          | 27.09             | 27.09                        | 29.82      | 19.57 | 21.40 | 13.68 | 13.52 |
|      | 平均值 | 9.93           | 7.10              | 7.10                         | 10.28      | 6.07  | 6.11  | 5.67  | 6,93  |
| 最优策略 | 最大值 | 25.47          | 27.09             | 27.09                        | 29.82      | 19.57 | 21.40 | 13.68 | 13.52 |
|      | 平均值 | 9.83           | 7.07              | 7.07                         | 10.18      | 6.07  | 6.11  | 5.69  | 7.19  |
|      |     |                |                   |                              |            |       |       |       |       |

#### 4 结论

关键区温度重设定的自适应按需新风控制策 略可以有效降低室外新风的引入量,达到减少新风 能耗的目的,与此同时可以保证各区(包括关键区) 的室内空气质量。虽然该策略采用温度重设定后 会引起关键区的冷负荷增加,但相对于减少的新风 能耗来说是很少的。

对这一策略的能耗特性及空气质量特性,以及 对室内舒适度的影响在多区域变风量空调系统的 动态仿真平台上进行了测试评估,同时也与其他3 种按需新风控制策略进行了比较。当按照检测的 总人数计算从室外引入的新风量并用于实际控制 时(策略1),关键区的新风量明显不足。当按照关 键区的所需新风比计算室外引入的新风量并用于 实际控制时(策略 2),关键区的新风量能满足要 求,但其他区的新风量明显过剩,此时的总能耗最 大。当按照校正新风比计算室外引入的新风量并 用于实际控制时(策略 3),总的新风量相对策略 1 来讲有所增加,相对策略 2 来讲有所减少,总的能 耗比策略1高14.47%,但解决了策略1中关键区 新风量不足的问题。采用策略 3 时, 1~6 区的 CO<sub>2</sub> 体积分数在一段时间内依然很低(在 11:00~ 12:00 之间只有 500×10<sup>-6</sup>)。这是因为此时关键 区的需求新风比与总的需求新风比差异很大,不可 避免地引入了过多的室外新风。当采用关键区温 度重设定的自适应按需新风控制策略对关键区温 度进行重设定后,1~6区的 CO2 体积分数在这一 段时间内有明显的提高,仍然满足规定的要求,此 时的总能耗相对策略3来讲更低。虽然对关键区 的温度进行了重设定,但是对各个区的舒适度基本 没有影响。

# 参考文献:

- [1] Elovitz D. Minimum outside air control methods for VAV systems[G]//ASHRAE Trans, 1995, 101(2):  $613 - 618$
- [2] Chan M Y. Commuters' exposure to carbon monoxide and carbon dioxide in air-conditioned buses in Hong Kong[J]. Indoor and Built Environment,  $2005, 14(5)$ : 397 - 403
- [3] Kusuda T. Control of ventilation to conserve energy while maintaining acceptable indoor air quality  $G$  // ASHRAE Trans, 1976, 82(1):1169-1181
- [4] Davidge B. Demand controlled ventilation in office buildings [C] // Proc of 12th AIVC Conference, AIVC, 1991
- [5] Emmerich S, Mitchell J, Beckman W, Demandcontrolled ventilation in a multi-zone office building [J]. Indoor Environment,  $1994(3)$ ;  $331-340$
- [6] ASHRAE, ASHRAE standard 62-2001 Ventilation for acceptable indoor quality[S]. Atlanta, 2001
- [7] ASHRAE **ASHRAE** standard  $62.1 - 2004$ Ventilation for acceptable indoor quality  $\lceil S \rceil$ , Atlanta, 2004
- [8] ASHRAE, ASHRAE standard 62-1999 Ventilation for acceptable indoor quality<sup>[S]</sup>. Atlanta, 1999
- [9] Wang SW, Dynamic simulation of building VAV air conditioning system and evaluation of EMCS on-line control strategies [J]. Building and Environment,  $1999, 34(6), 681-705$
- [10] Nassif N, Kajl S, Sabourin R. Ventilation control strategy using the supply CO<sub>2</sub> concentration set point [J], HVAC&R Research, 2005, 11(2): 239-262
- [11] Persily A. Ventilation, carbon dioxide and ASHRAE standard 62-1989[1]. ASHRAE Journal, 1993, 35  $(7), 40-44$
- [12] Wang S W, Jin X Q,  $CO<sub>2</sub>$ -based occupancy detection for on-line outdoor air flow control [J]. Indoor Built Environment, 1998, 7(3): 165-181